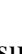

- (i) Write the validation code for the textbox such that:
	- The user is forced to type some data in the textbox once it receives focus.

#### MERU UNIVERSITY OF SCIENCE AND TECHNOLOGY **P.O. Box 972-60200 – Meru-Kenya.**

**Tel: 020-2069349, 061-2309217. 064-30320 Cell phone: +254 712524293, +254 789151411 Fax: 064-30321 Website: www.must.ac.ke Email: info@must.ac.ke**

### **University Examinations 2013/2014**

ī

## SECOND YEAR, SECOND SEMESTER EXAMINATION FOR THE DEGREE IN BACHELOR OF INFORMATION TECHNOLOGY

### **BIT 2206 – APPLICATION PROGRAMMING II**

## **DATE: DECEMBER 2013 TIME: 2HOURS**

**INSTRUCTIONS:** *Answer question one and any other two questions* 

### **QUESTION ONE – 30 MARKS**

- (a) Discuss criteria which can be used to evaluate an application. (6Marks)
- (b) Explain giving examples the difference between active X control and DLL (6Marks)
- (c) The following is a discounting system used to award the customer depending on the value of goods purchased.

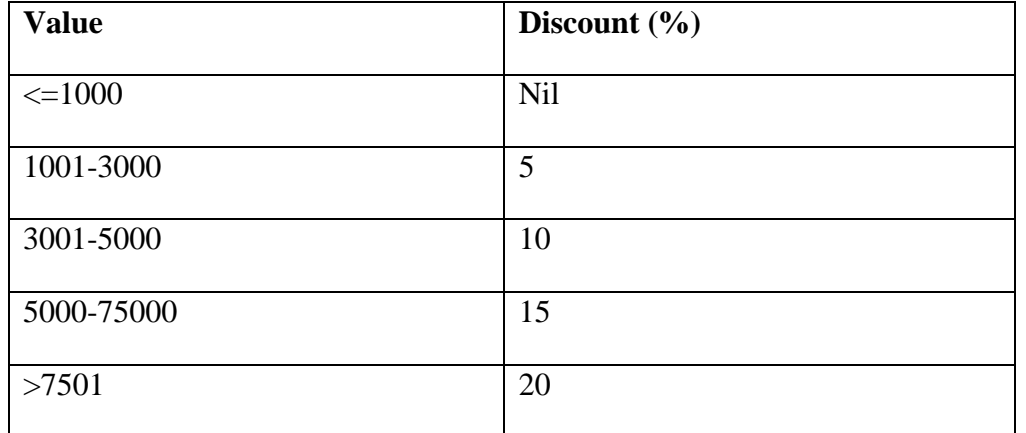

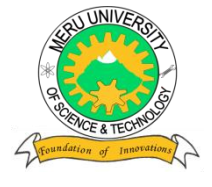

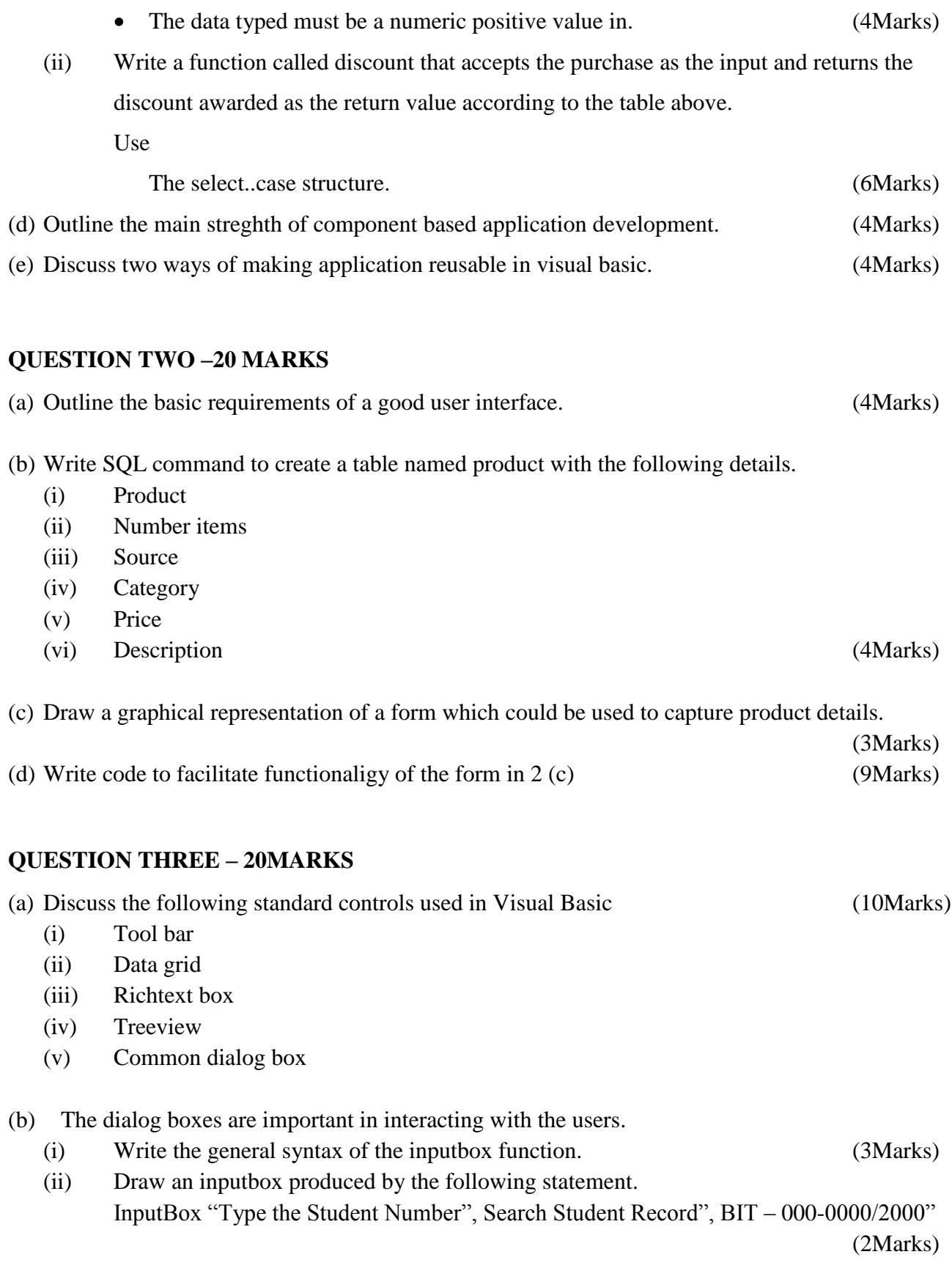

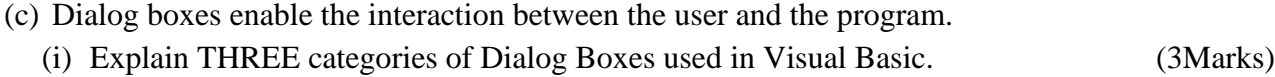

(ii) A dialog box can be displayed as either modal or modeless. Explain. (2Marks)

# **QUESTION FOUR – 20MARKS**

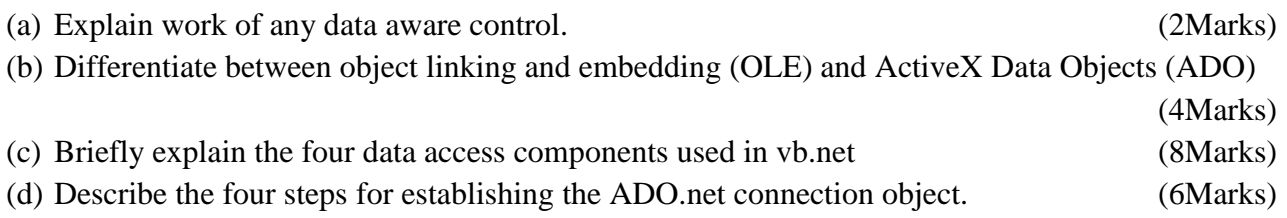

# **QUESTION FIVE – 20MARKS**

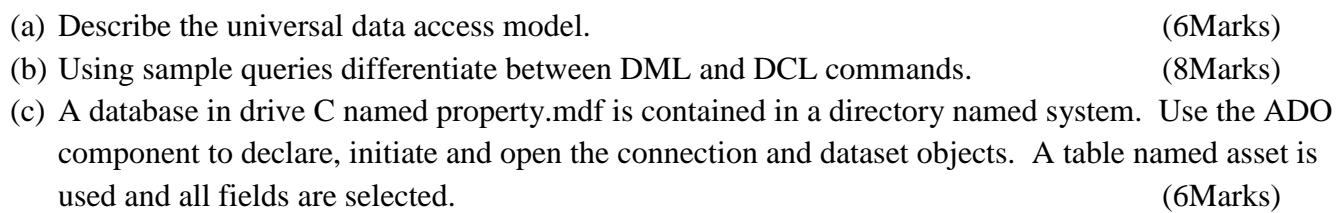